证券代码:301011 证券简称:华立科技 公告编号:2021-008

# 广州华立科技股份有限公司

# 关于召开 2021 年第一次临时股东大会的通知

本公司及董事会全体成员保证信息披露的内容真实、准确、完整,没有虚假 记载、误导性陈述或重大遗漏。

## 一、召开会议的基本情况

1、股东大会届次:2021年第一次临时股东大会。

2、股东大会召集人:公司第二届董事会。公司于2021年6月29日召开第二届 董事会第二十次会议,会议审议通过了《关于召开公司2021年第一次临时股东大 会的议案》。

3、本次股东大会会议的召开符合有关法律、行政法规、部门规章、规范性 文件和公司章程的规定。

4、会议召开的时间:

(1)现场会议时间:2021年7月16日(星期五)下午14:30开始,会期半天;

(2)网络投票时间:通过深圳证券交易所交易系统进行网络投票的时间为 2021年7月16日9:15-9:25,9:30-11:30和13:00-15:00;通过深圳证券交易所互联 网投票系统投票时间为2021年7月16日9:15-15:00。

5、会议的召开方式:本次临时股东大会采取现场投票和网络投票相结合的

方式。 公 司 将 通 过 深 圳 证 券 交 易 所 交 易 系 统 和 互 联 网 投 票 系 统 (http://wltp.cninfo.com.cn)向公司股东提供网络形式的投票平台,公司股 东可以在网络投票时间内通过上述系统行使表决权。

同一股东通过深交所交易系统、互联网投票系统和现场投票中任意两种以上 方式重复投票的,以第一次有效投票结果为准。

6、会议的股权登记日:2021年7月9日。

7、出席对象:

(1)在股权登记日持有公司股份的股东。

于股权登记日 2021 年 7 月 9 日下午收市后,在中国证券登记结算有限责任 公司深圳分公司登记在册的本公司全体股东均有权出席股东大会,并可以以书面 形式委托代理人出席会议和参加表决,该股东代理人不必是本公司股东。

(2)公司董事、监事和高级管理人员。

(3)公司聘请的律师。

(4)根据相关法规应当出席股东大会的其他人员。

8、现场会议地点:广州市番禺区东环街迎星东路 143 号星力产业园 H1 公司 大会议室。

### 二、会议审议事项

(一)会议审议的议案:

1、关于使用部分闲置募集资金和自有资金进行现金管理的议案;

2、关于变更注册资本、公司类型、经营范围、修订《公司章程》并办理工

商登记的议案。

(二)审议事项的相关说明:

1、上述审议事项经公司第二届董事会第二十次会议和第二届监事会第十七 次会议审议通过,具体内容详见本公司于 2021 年 6 月 30 日刊载在《证券时报》、 《中国证券报》、《上海证券报》、《证券日报》、《经济参考报》及巨潮资讯 网( www.cninfo.com.cn)上的《第二届董事会第二十次会议决议公告》、《第 二届监事会第十七次会议决议公告》等相关公告。本次会议审议事项符合法律、 法规及本公司章程的有关规定,资料完备。

### (三)特别强调事项

1、根据《公司章程》的规定,上述第2项议案为特别决议议案,需经出席股 东大会有表决权的股东所持表决权的三分之二以上表决通过。

2、公司将对中小投资者(指除上市公司董事、监事、高级管理人员以及单 独或合计持有公司5%以上股份的股东以外的其他股东)表决单独计票,单独计票 结果将及时公开披露。

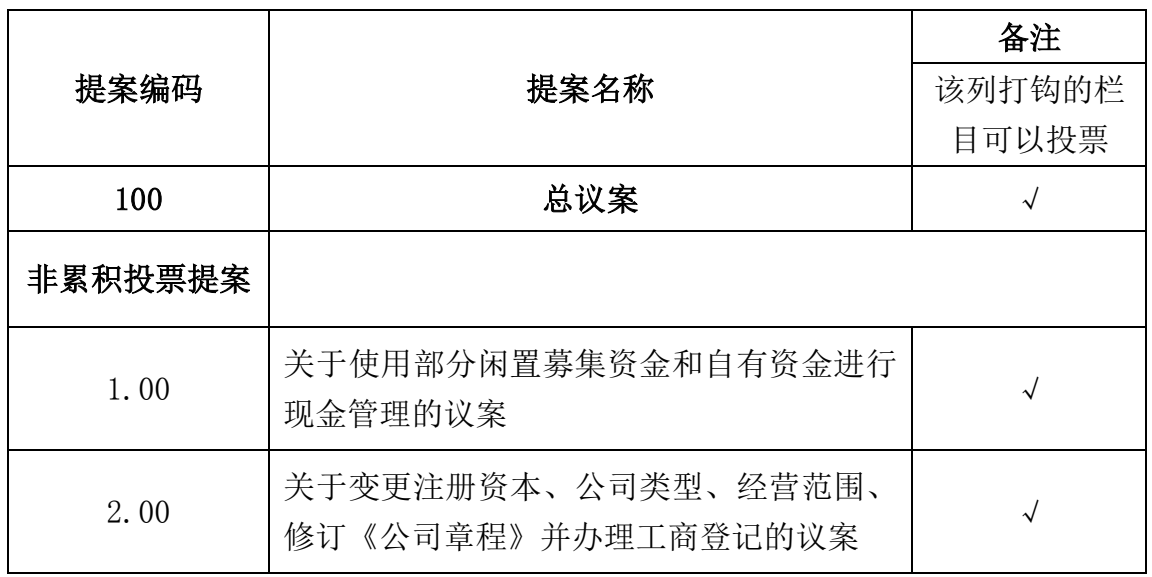

## 三、提案编码

3

### 四、会议登记事项

1、登记方式:

(1)自然人股东持本人身份证或其他能够表明其身份的有效证件或证明、 股东账户卡办理登记手续;受自然人股东委托代理出席会议的代理人,需持委托 人身份证(复印件)、代理人身份证、授权委托书、股东账户卡办理登记手续;

(2)法人股东由法定代表人出席会议的,需持本人身份证、营业执照复印 件(加盖公章)、股东账户卡、单位持股凭证、法定代表人身份证明书进行登记; 由法定代表人委托的代理人出席会议的,需持代理人身份证、营业执照复印件(加 盖公章)、法定代表人身份证明书、委托人身份证(复印件)、授权委托书、股 东账户卡、单位持股凭证登记手续;

(3)异地股东可凭以上有关证件采取书面信函或传真方式登记(须在 2021 年 7 月 14 日下午 16:30 前送达或传真至公司);

2、登记时间:2021 年 7 月 14 日上午 9:30-12:00,下午 14:00-16:30;

3、登记地点:广州市番禺区东环街迎星东路 143 号星力产业园 H1 公司。

4、会议联系方式

联系人:蔡颖、华舜阳

联系电话: 020-39226222 传真: 020-39226333

电子邮箱:wahlap@wahlap.com

联系地址:广州市番禺区东环街迎星东路 143 号星力产业园 H1 公司大会议 室

邮政编码:511400

5、会议费用:与会股东或代理人食宿及交通等费用自理。

## 五、参加网络投票的具体操作流程

本次股东大会采取现场投票与网络投票相结合的方式。股东可以通过深交 所交易系统和互联网投票系统(http://wltp.cninfo.com.cn)参加投票,网络 投票的具体操作流程见附件一。

## 六、备查文件

1、第二届董事会第二十次会议决议;

2、第二届监事会第十七次会议决议。

特此公告。

广州华立科技股份有限公司董事会

2021 年 6 月 29 日

#### 附件一:参加网络投票的具体操作流程

#### 一、网络投票的程序

1、投票代码:351011,投票简称:"华立投票"。

2、填报表决意见或选举票数

对于非累积投票议案,填报表决意见,同意、反对、弃权。

3、股东对总议案进行投票,视为对除累积投票提案外的其他所有提案表达 相同意见。

股东对总议案与具体提案重复投票时,以第一次有效投票为准。如股东先对 具体提案投票表决,再对总议案投票表决,则以已投票表决的具体提案的表决意 见为准,其他未表决的提案以总议案的表决意见为准;如先对总议案投票表决, 再对具体提案投票表决,则以总议案的表决意见为准。

#### 二、通过深交所交易系统投票的程序

1、投票时间:2021 年 7 月 16 日的交易时间,即 9:15-9:25,9:30-11:30 和 13:00-15:00。

2、股东可以登录证券公司交易客户端通过交易系统投票。

### 三、通过深交所互联网投票系统投票的程序

1、互联网投票系统开始投票的时间为 2021 年 7 月 16 日上午 9:15,结束时 间为 2021 年 7 月 16 日下午 15:00。

2、股东通过互联网投票系统进行网络投票,需按照《深圳证券交易所投资 者网络服务身份认证业务指引(2016年修订)》的规定办理身份认证,取得"深 交所数字证书"或"深交所投资者服务密码"。具体的身份认证流程可登录互联 网投票系统 http://wltp.cninfo.com.cn 规则指引栏目查阅。

3 、股东根据获取的服务密码或数字证书,可登录 http://wltp.cninfo.com.cn 在规定时间内通过深交所互联网投票系统进行投 票。

附件二: 有效 化二级权委托书

兹全权委托 \_\_\_\_\_\_\_\_\_\_\_\_\_先生/女士代表本人(本单位)出席广州华立科技 股份有限公司 2021 年第一次临时股东大会,对会议审议的各项议案按本授权委 托书的指示进行投票,并代为签署本次会议需要签署的相关文件。本人(本单位) 对本次会议审议事项未作具体指示的,委托代理人 有权□ 无权□ 按照自己的 意愿表决。本人(本单位)承担由此产生的相应的法律责任。

(说明:请在相应的表决意见栏打"√ ")

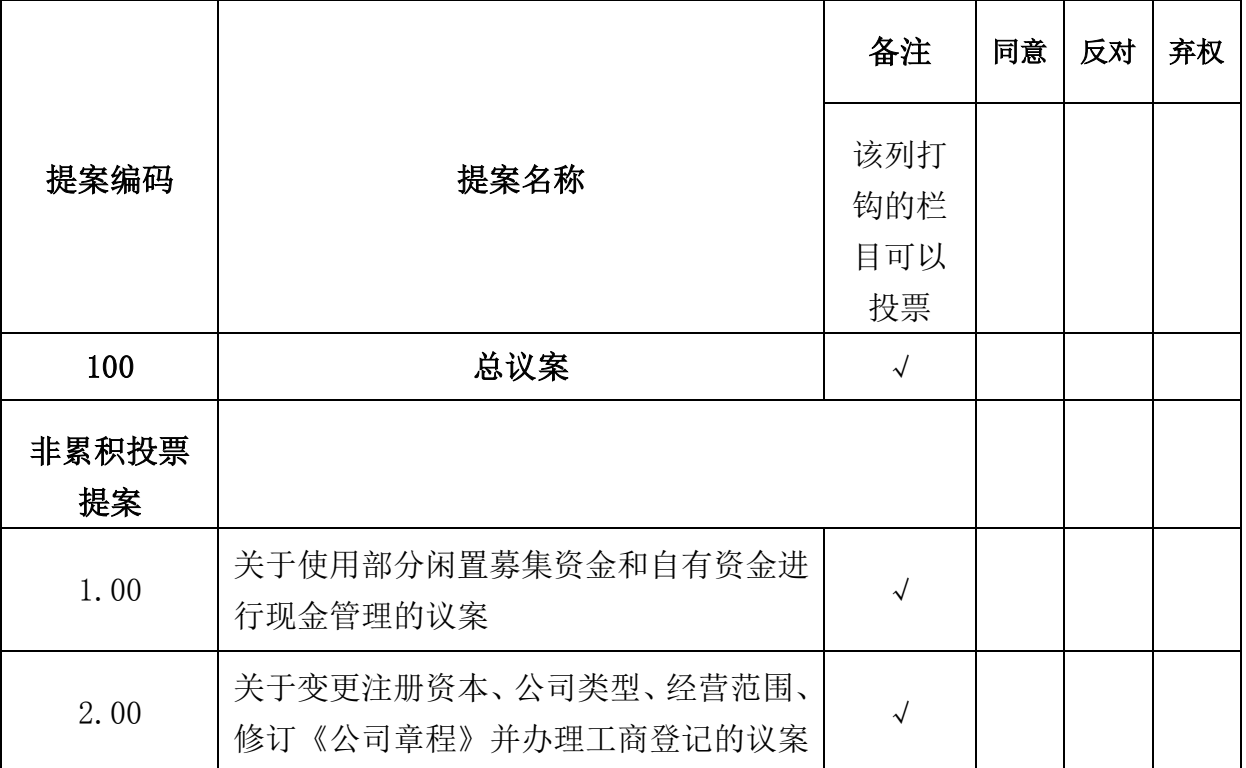

## 一、委托人情况

委托人姓名(或企业名称):

委托人身份证号码(或企业法人营业执照号码):

委托人持股数: 李托人股票帐户号码:

## 二、受托人情况

受托人姓名: 受托人身份证号码:

8

委托书签发日期: 年 月 日 委托书有效期限:至 年 月 日 委托人签名(法人股东加盖法人单位印章):